## **Aufgabe 24 Zahlungseingang verbuchen**

Einige Tage nach dem versenden der Rechnungen überprüft Peter Petersen das Firmenkonto und freut sich über die zahlreiche Zahlungseingänge. Die folgenden Zahlungseingänge gleicht Herr Petersen in Lexware ab.

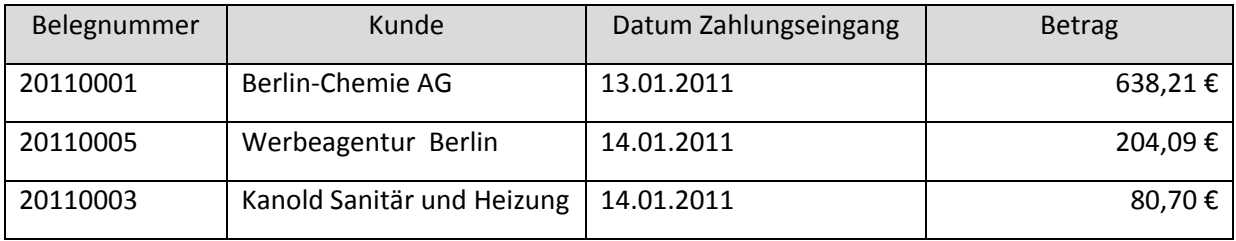